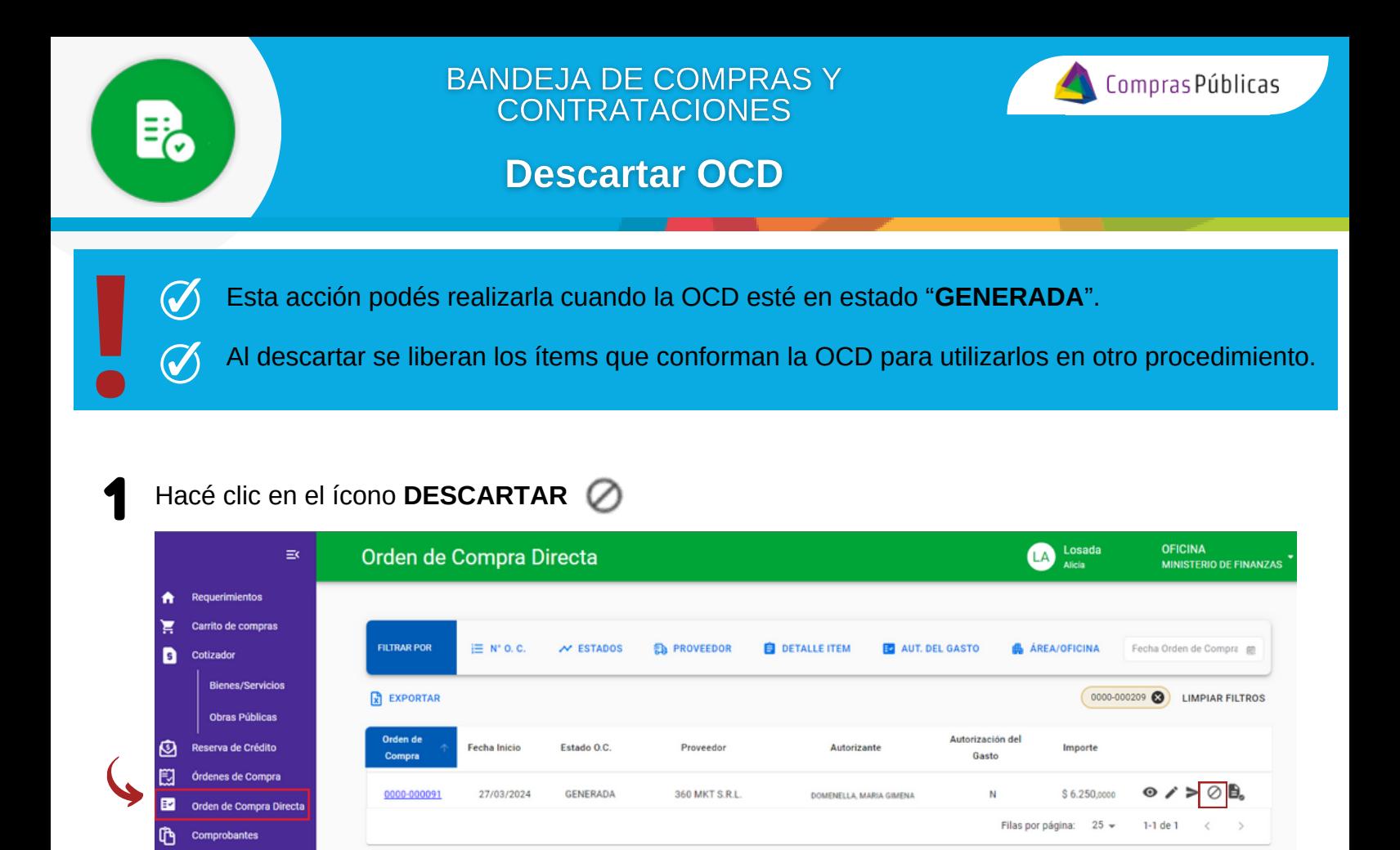

2 Confirmá la acción, la OCD pasará a estado "**DESCARTADA**" y se liberarán los ítems que la integran.

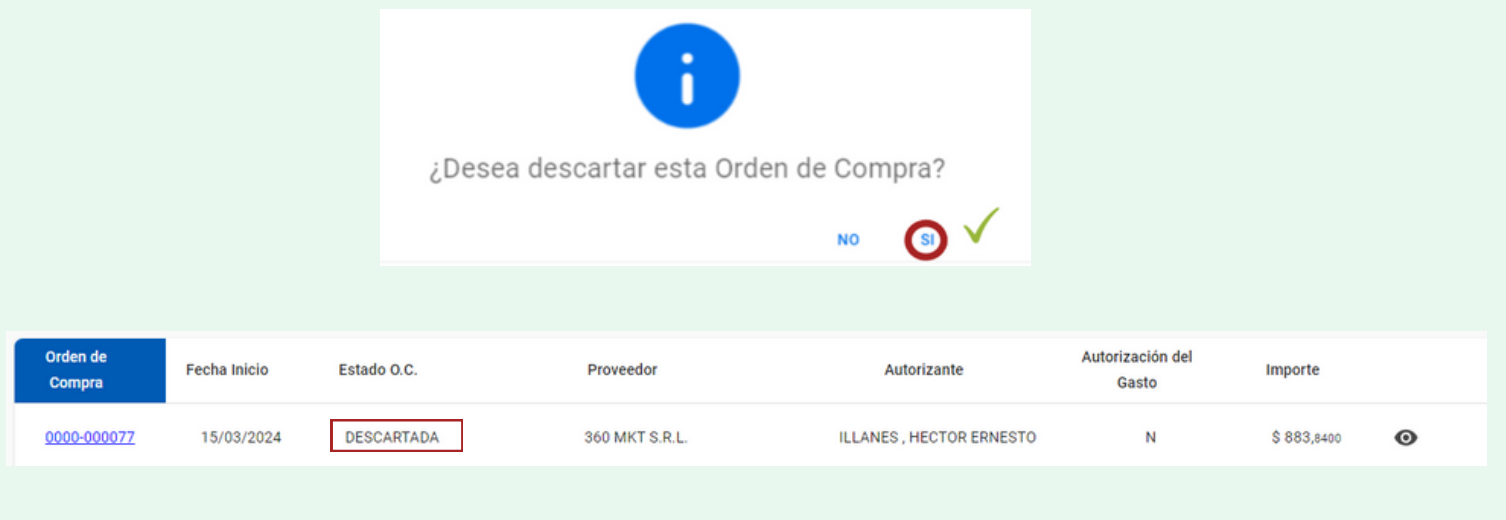

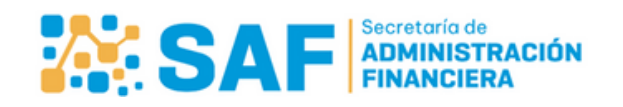

le Digita

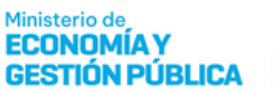

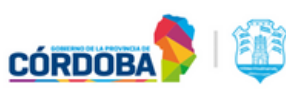